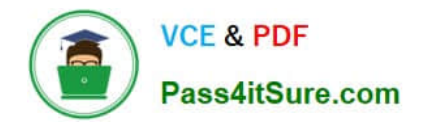

# **1Z0-1069-22Q&As**

Oracle Recruiting Cloud 2022 Implementation Professional

# **Pass Oracle 1Z0-1069-22 Exam with 100% Guarantee**

Free Download Real Questions & Answers **PDF** and **VCE** file from:

**https://www.pass4itsure.com/1z0-1069-22.html**

100% Passing Guarantee 100% Money Back Assurance

Following Questions and Answers are all new published by Oracle Official Exam Center

**C** Instant Download After Purchase **83 100% Money Back Guarantee** 

- 365 Days Free Update
- 800,000+ Satisfied Customers  $603$

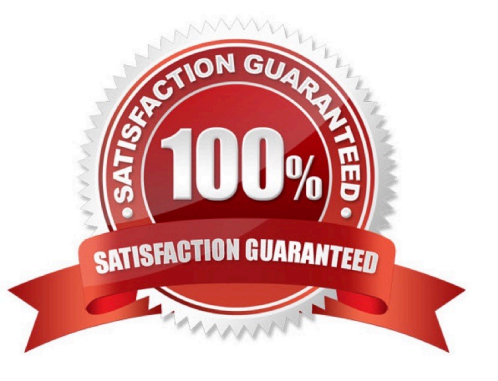

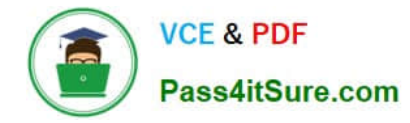

## **QUESTION 1**

How many reason groups can be selected for a state within a phase?

- A. 1
- B. Up to 10
- C. Up to 5
- D. There is no limit

Correct Answer: D

#### **QUESTION 2**

When designing a campaign email, what can you add?

- A. Text and Video only
- B. Text, images, dynamic job lists, and custom buttons
- C. Text, images, videos, custom buttons and dynamic job lists
- D. Text, images, custom buttons, dynamic job lists and HTML content

Correct Answer: D

#### **QUESTION 3**

The Sample Data Model file is which type of file?

A. RTF

- B. PDF
- C. SAML
- D. HTML
- E. XML

Correct Answer: E

### **QUESTION 4**

How can additional job application filters be enabled for the user?

A. Admins have to enable filters via an FSM task.

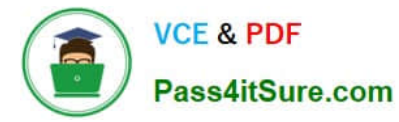

- B. Only the filters visible In the list are supported.
- C. Page personalization has to be used.
- D. Clicking on the gear icon in the filter panel allows you to make additional filters available.

Correct Answer: A

#### **QUESTION 5**

You want to alter scores on a pre-screening question. Which step would you perform first to achievethis?

- A. Remove all existing scores.
- B. Delete the original question.
- C. Set all scores to zero.
- D. Edit the question.
- Correct Answer: D

[Latest 1Z0-1069-22 Dumps](https://www.pass4itsure.com/1z0-1069-22.html) [1Z0-1069-22 PDF Dumps](https://www.pass4itsure.com/1z0-1069-22.html) [1Z0-1069-22 VCE Dumps](https://www.pass4itsure.com/1z0-1069-22.html)